## **Documentation**

- <https://fr.wikipedia.org/wiki/Tmux>
- <https://doc.ubuntu-fr.org/tmux>

## **Usage**

## tmux

```
<Ctrl> + <b> Page up : pour pouvoir remonter/descendre dans le terminal
q pour revenir au mode cli
<Ctrl> + <b> % split vertical
<Ctrl> + <b> " split horizontal
```
A l'issue de la création d'un tmux, il est très intéressant avant un upgrade par exemple d'utiliser la commande script avec un emplacement pour capturer toutes les commandes et résultats tapés et pouvoir les consulter ensiute.

From: <https://wiki.ouieuhtoutca.eu/> - **kilsufi de noter**

Permanent link: **<https://wiki.ouieuhtoutca.eu/tmux?rev=1641039767>**

Last update: **2022/01/01 12:22**

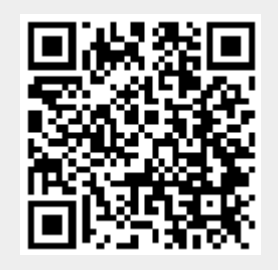